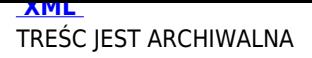

## **[Zak](http://bip.tryncza.eu/?c=mdTresc-cmPokazTresc-194-4601&printXML=true)up nowego lekkiego samochodu ratowniczo – gaśniczego dla jednostki OSP w Gorzycach**

Tryńcza, dnia 08.11.2017 r.

OSP.1.2017

**Informacja z sesji otwarcia ofert**

**dotyczy: postępowania o udzielenie zamówienia publicznego prowadzonego w trybie przetargu nieograniczonego na realizację zadania pn. "Zakup nowego lekkiego samochodu ratowniczo – gaśniczego dla jednostki OSP w Gorzycach"**

Tryńcza, dnia 08.11.2017 r.

OSP.1.2017

**Informacja z sesji otwarcia ofert**

**dotyczy: postępowania o udzielenie zamówienia publicznego prowadzonego w trybie przetargu nieograniczonego na realizację zadania pn. "Zakup nowego lekkiego samochodu ratowniczo – gaśniczego dla jednostki OSP w Gorzycach"**

1. Bezpośrednio przed otwarciem ofert Zamawiający podał kwotę jaką zamierza przeznaczyć na sfinansowanie zamówienia - kwotę brutto: 205 000,00 zł.

2. W wyznaczonym terminie do siedziby Zamawiającego wpłynęła 1 oferta:

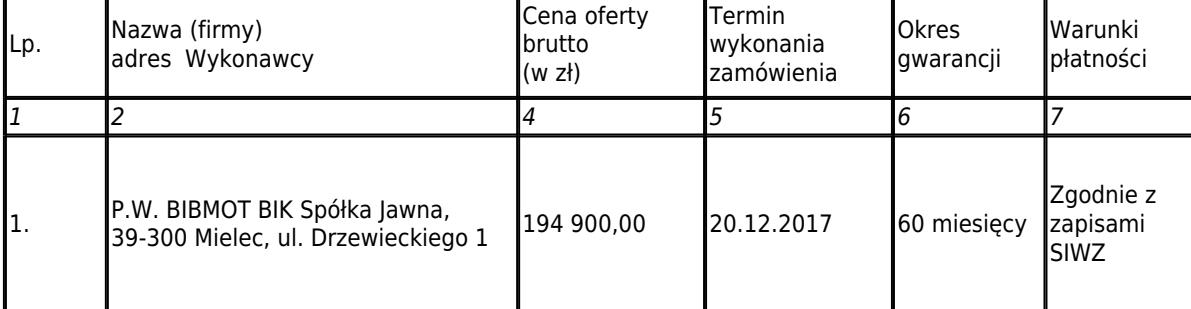

Załączniki:

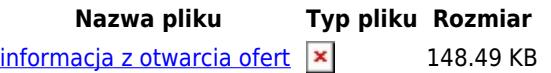

**Podmiot publikujący** Urząd Gminy Tryńcza

Wytworzył Urząd Gminy Tryńcza - Testowy użytkownik 2017-11-08

[Publikujący]("http://bip.tryncza.eu/?c=mdPliki-cmPobierz-4457-aW5mb3JtYWNqYSB6IG90d2FyY2lhIG9mZXJ0LnBkZg==" onclick=") -